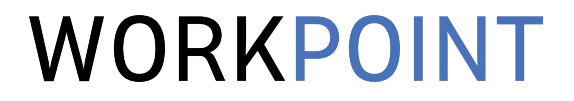

# СЧИТАЕМ ДЕНЬГИ ПО ПРОЕКТАМ

практические советы по построению управленческого финансового учета для консалтинга

### ЗНАКОМСТВО

### WORKPOINT

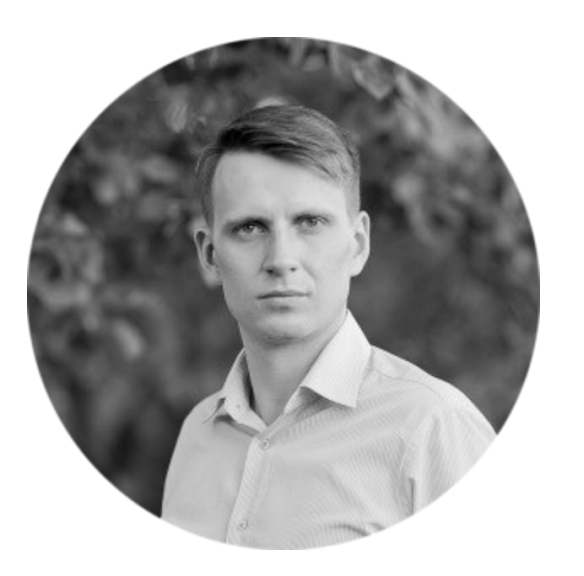

Александр Спиридонов

- Руководитель практики внедрения WORKPOINT
- 50+ завершенных проектов внедрения PSA-сист
- 10+ лет работы в IT-консалтинге

# ПЛАН

- 1. Формулируем цели
- 2. Обсуждаем основные составляющие
- 3. Строим бюджет
- 4. Учитываем факт
- 5. Строим отчет
- 6. Говорим об автоматизации

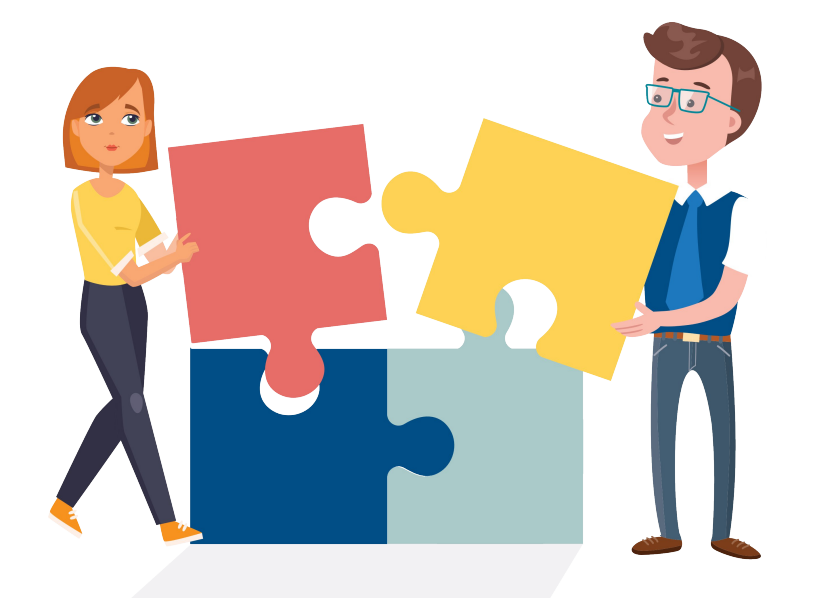

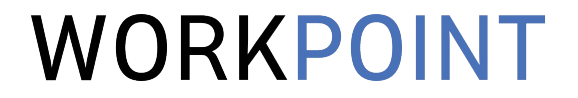

### ЧАСТЬ 1. ВВЕДЕНИЕ

### ЦЕЛИ ВНЕДРЕНИЯ ФИНАНСОВОГО УЧЕТА ПО *<u>THOEKTAM</u>*

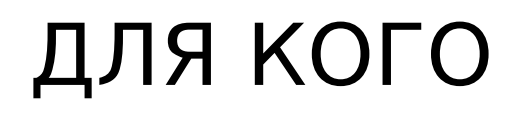

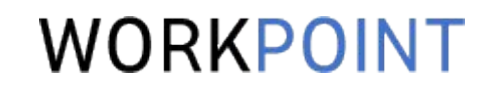

### Professional Services

- Основной вклад в реализацию проекта вносят собственные сотрудники, создающие интеллектуальный продукт или услугу.
- В основном ведут проектную деятельность.

### ПОЧЕМУ ВАЖНО

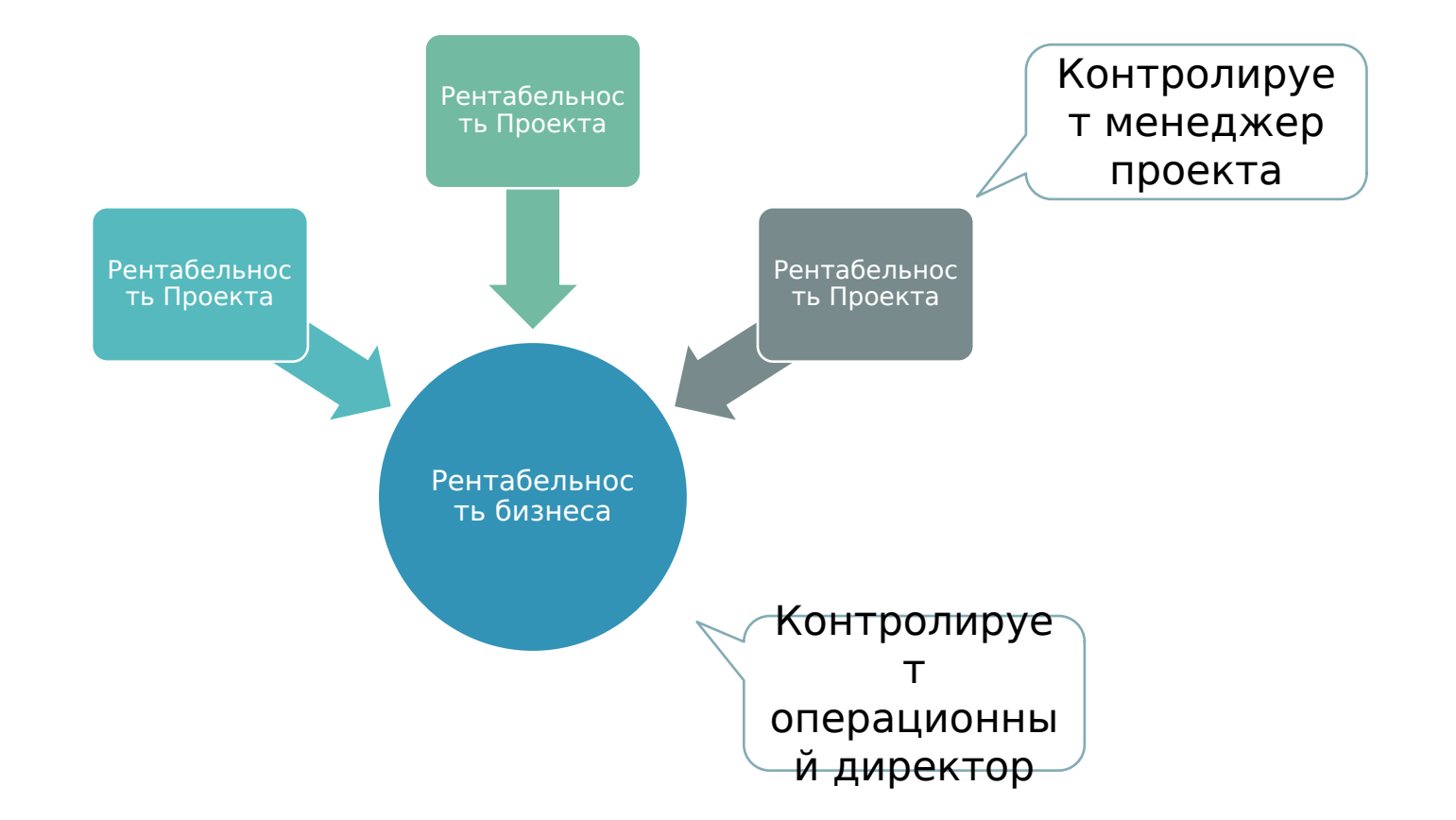

## ЦЕЛЬ №1

### WORKPOINT

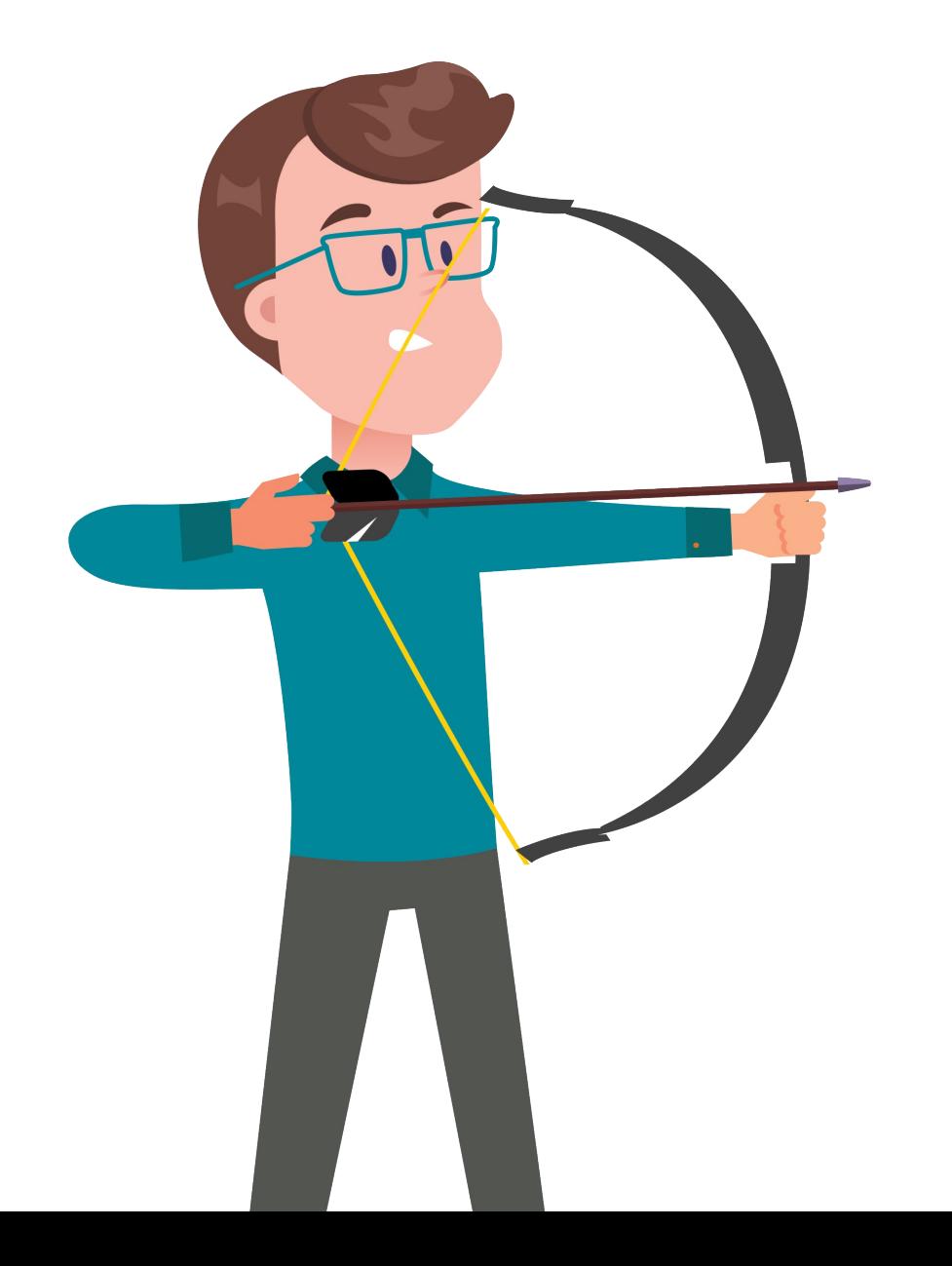

#### **Менеджер проекта:**

В любой момент времени, по любому проекту, за любой период построить отчет о текущем финансовом состоянии и сравнить его с первоначальным бюджетом проекта

### ЦЕЛЬ №2

#### **Операционный директор:**

За любой период времени построить отчет о текущем финансовом состоянии «производства» и сравнить его с бюджетом

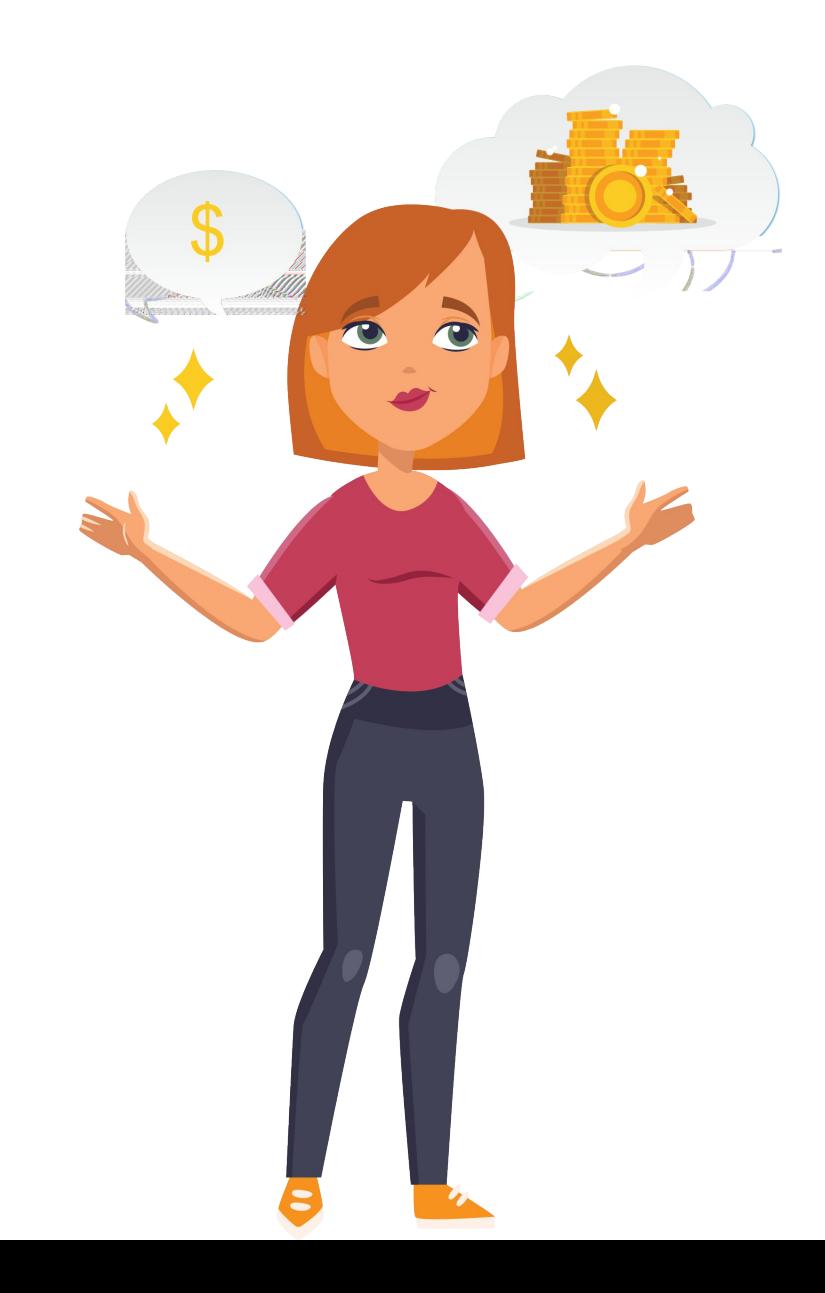

# ПРОМЕЖУТОЧНЫЙ ИТОГ

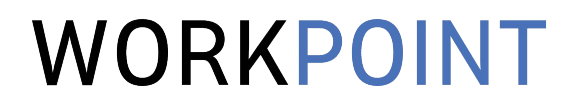

Цель: контроль рентабельности.

Ожидаемый результат:

- 1. Для менеджера проекта: оперативный финансовый отчет как инструмент для контроля рентабельности проекта.
- 2. Для операционного директора: периодический финансовый отчет как инструмент для контроля рентабельности «производства» или бизнеса в целом.

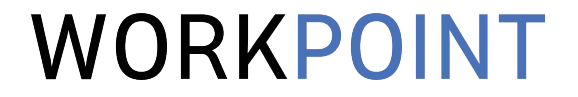

### ЧАСТЬ 2. РЕНТАБЕЛЬНОСТЬ

## ИЗ ЧЕГО СКЛАДЫВАЕТСЯ И КАКАЯ БЫВАЕТ

## РЕНТАБЕЛЬНОСТЬ

### WORKPOINT

*Рентабельность = Прибыль / Выручка*

*Прибыль = Выручка - Затраты*

# КЛАССИФИКАЦИЯ ЗАТРАТ

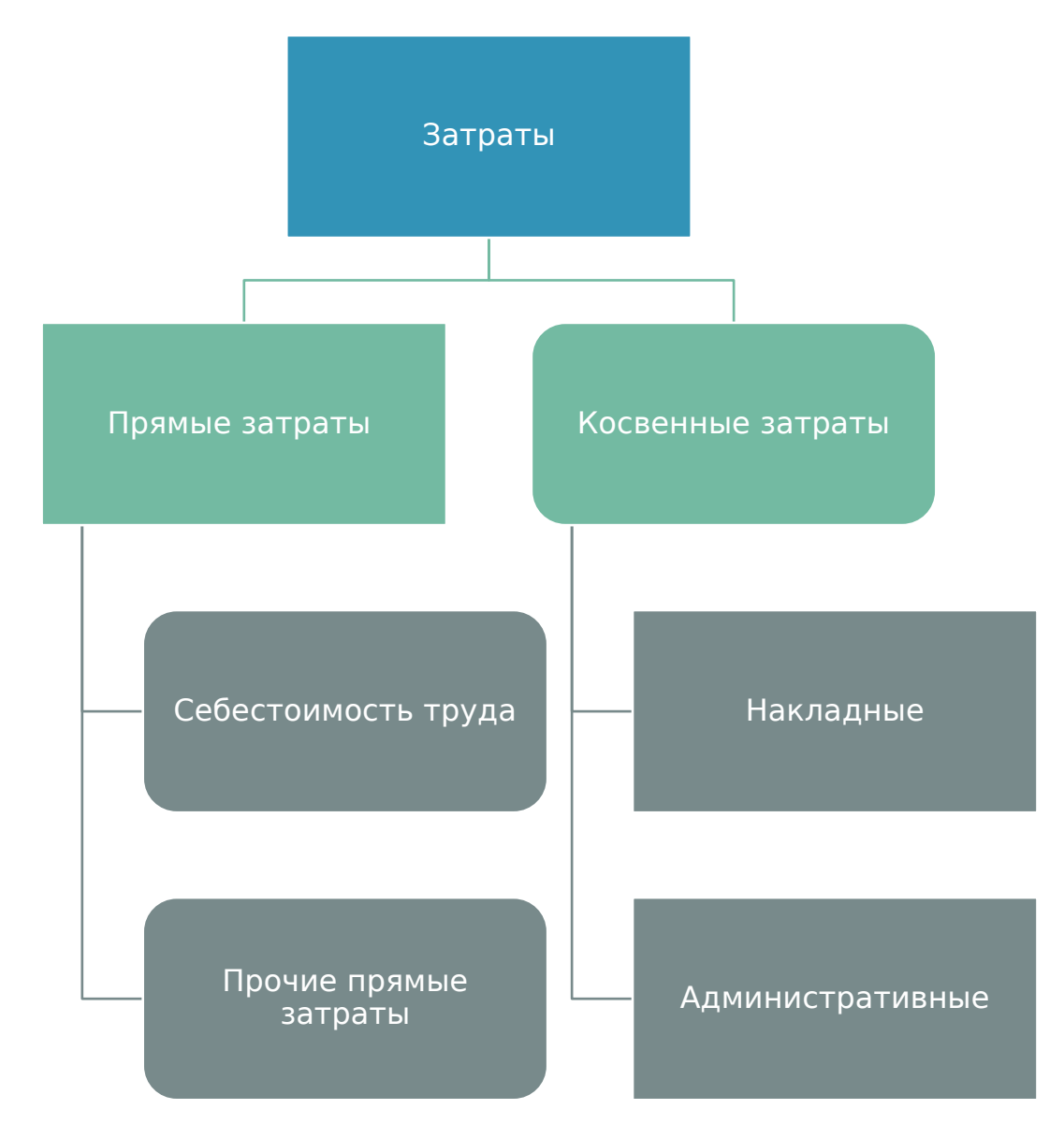

### WORKPOINT

**Прямые затраты** — затраты непосредственно на выполнение конкретного проекта

**Косвенные затраты** — затраты, непосредственно не связанные с выполнением проекта (сложно отнести к какому-то проекту).

# ВИДЫ РЕНТАБЕЛЬНОСТИ

### WORKPOINT

*Валовая рентабельность = Валовая прибыль / Выручка Валовая прибыль = Выручка – Прямые затраты*

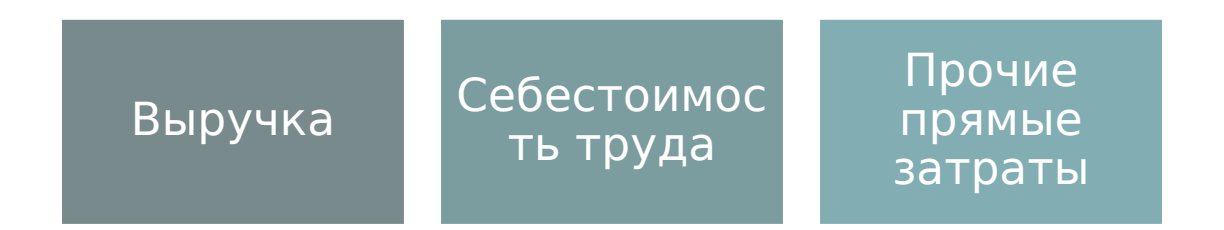

*Операционная рентабельность = Операционная прибыль / Выручка Операционная прибыль = Выручка – Прямые затраты – Косвенные затраты*

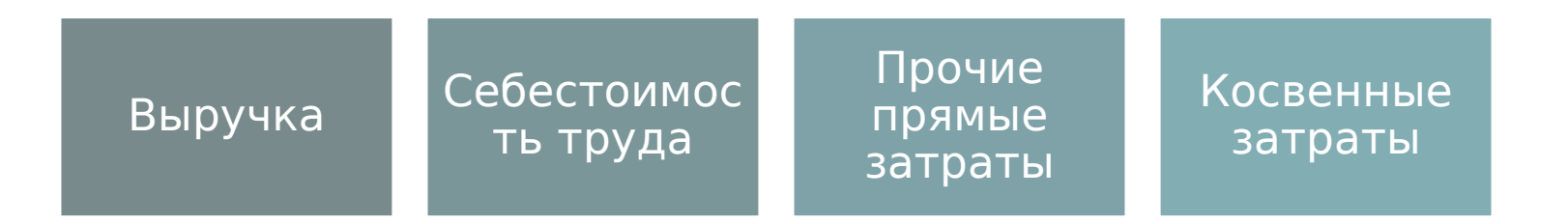

# ПРОМЕЖУТОЧНЫЙ ИТОГ

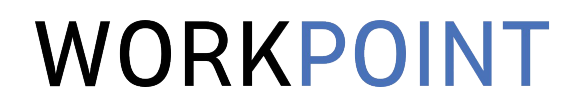

- 1. Менеджер проекта следит за валовой рентабельностью (то есть управляет только выручкой и *прямыми* затратами по проекту).
- 2. Операционный директор следит за операционной рентабельностью с помощью *периодического* отчета.

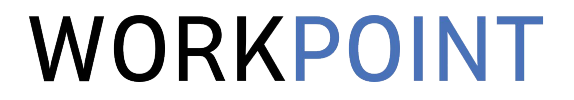

### ЧАСТЬ 3. КАК БЫТЬ С КОСВЕННЫМИ ЗАТРАТАМИ.

### ПРИНЦИПЫ РАЗНЕСЕНИЯ ПО ПРОЕКТАМ

### КОСВЕННЫЕ ЗАТРАТЫ

### WORKPOINT

**Накладные затраты**

Косвенные затраты, но связанные с проектной деятельностью. Т.е. если убрать проекты, то они не нужны. Например, продажи, маркетинг.

**Административн ые затраты**

Косвенные затраты, не связанные с проектной деятельностью. Например, если офис арендуется на длительный период, то платить нужно даже если нет проектов.

## **YYET KOCBEHHUX SATPAT**

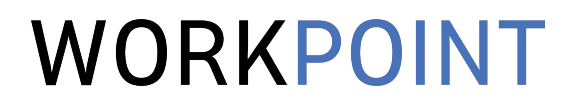

Пропорциональ но выручке / себестоимости

Оверхед в ставке себестоимости

Не включать

# УЧЕТ КОСВЕННЫХ ЗАТРАТ

WORKPOINT

Сумма косвенных затрат – 120

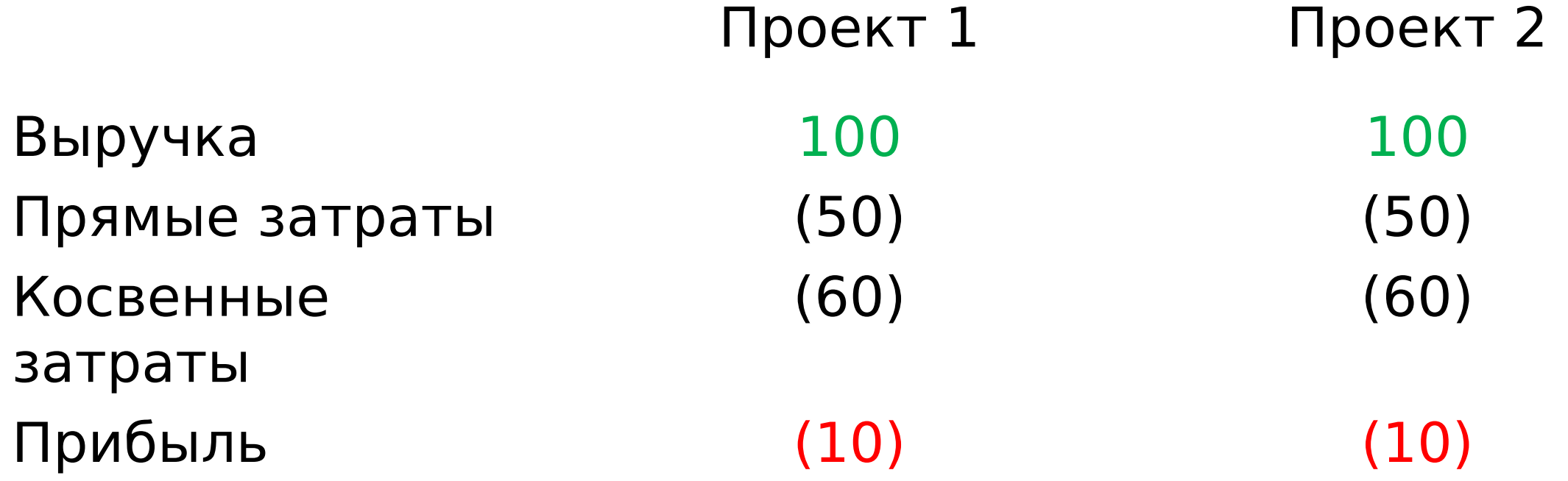

# УЧЕТ КОСВЕННЫХ ЗАТРАТ

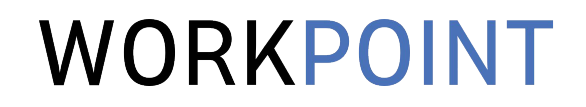

Сумма косвенных затрат – 120

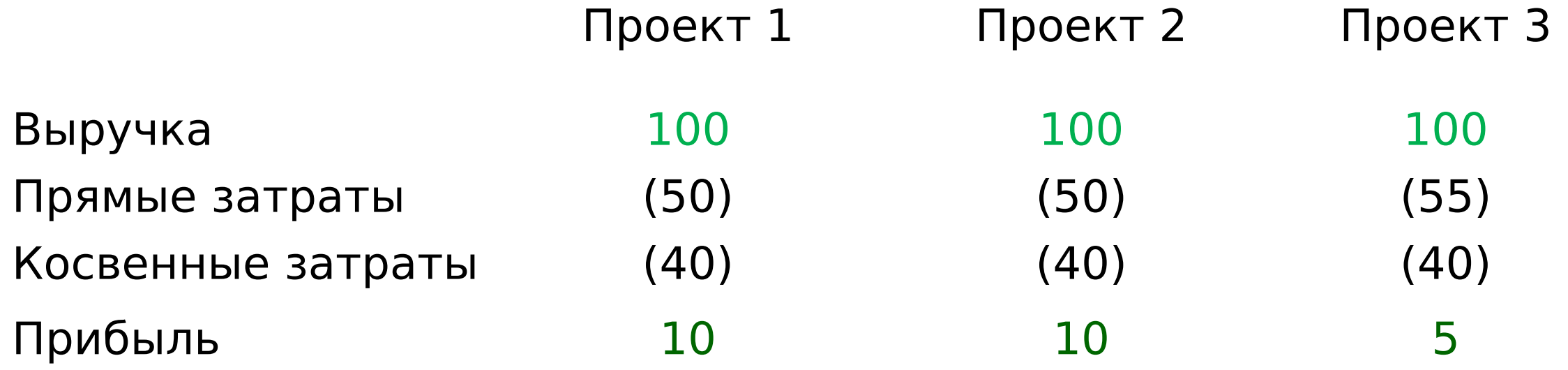

# УЧЕТ КОСВЕННЫХ ЗАТРАТ

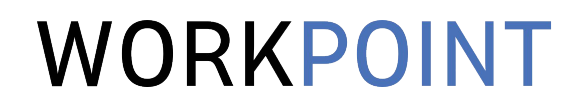

### Сумма косвенных затрат – 120

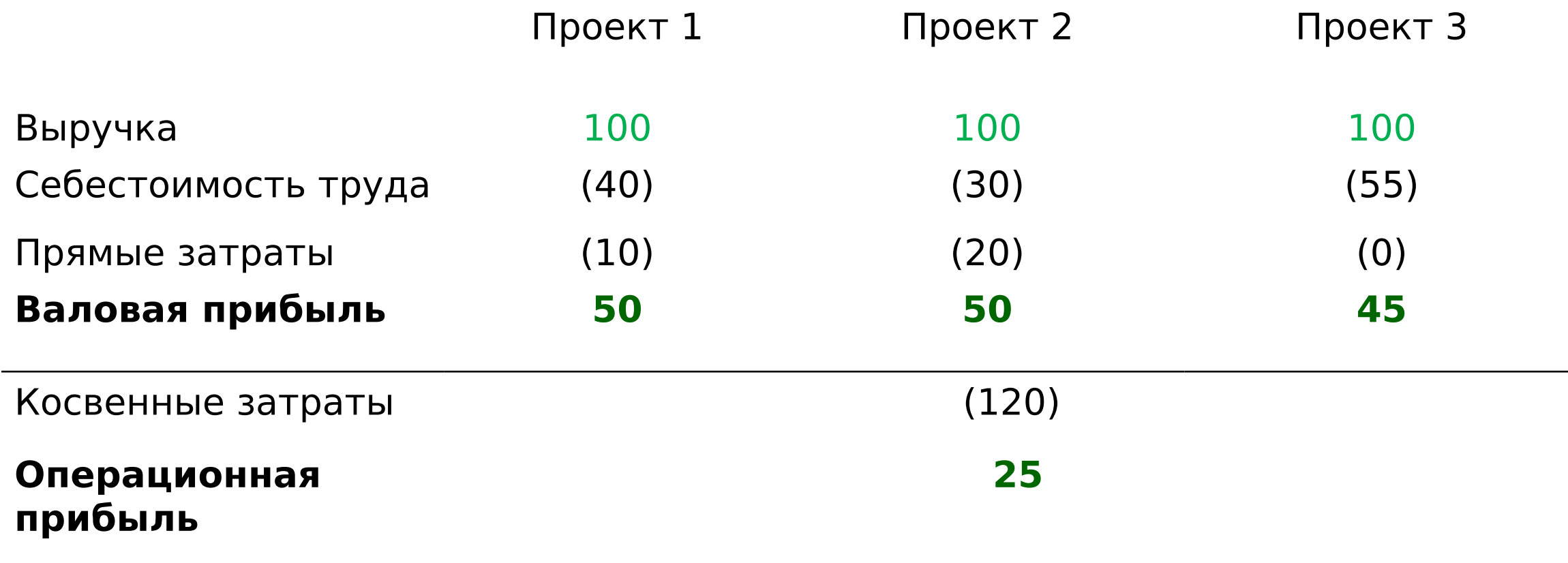

# ПРАКТИЧЕСКИЕ СОВЕТЫ

- 1. Определите целевую операционную рентабельность на календарный период (например, квартал). Это KPI операционного директора.
- 2. Определите целевую валовую рентабельность каждого проекта. Это KPI ваших проектных менеджеров.
- 3. В финансовом отчете на уровне проекта не учитывайте косвенные затраты – это позволит вам понимать эффективность реализации каждого проекта в отдельности.
- 4. На уровне операционного директора стройте периодический отчет о операционной рентабельности с учетом косвенных затрат.

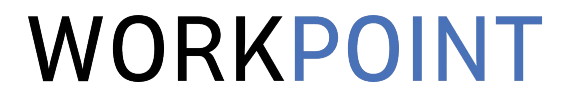

### ЧАСТЬ 4. СЕБЕСТОИМОСТЬ ТРУДА

### РАССЧИТЫВАЕМ СТАВКИ

# СЕБЕСТОИМОСТЬ

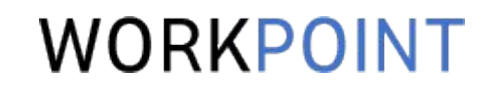

Компания «закупает» время сотрудников и продают его клиентам

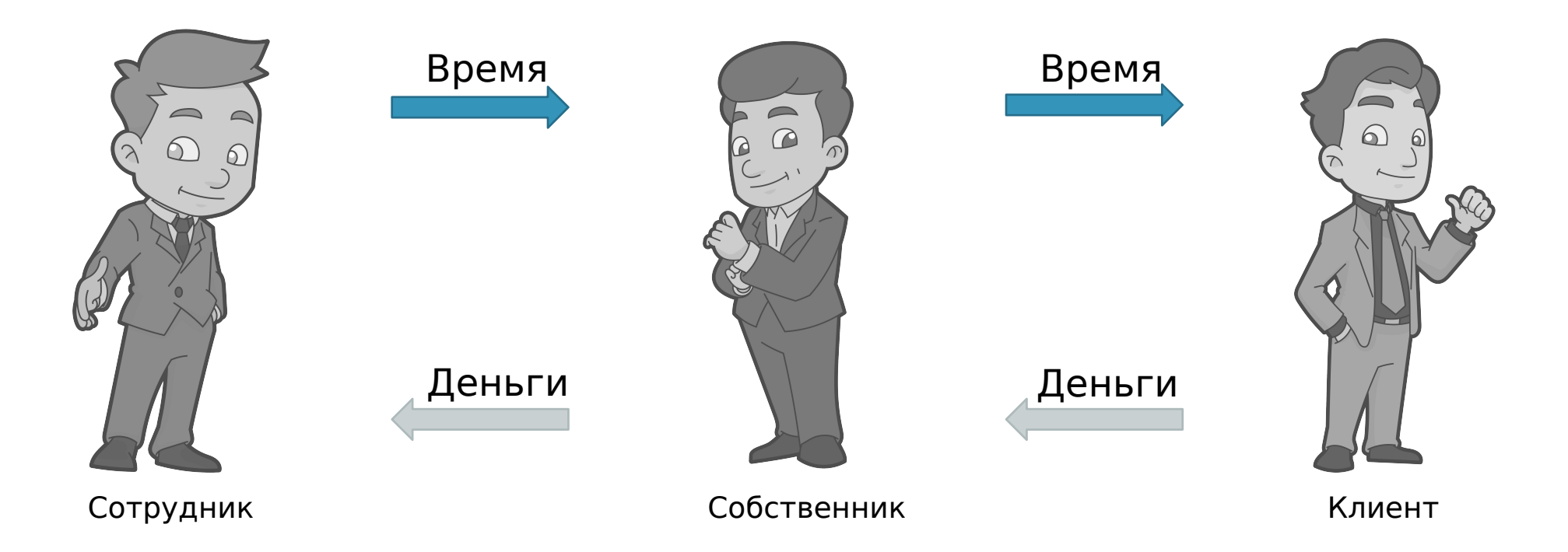

У каждого часа есть себестоимость – цена, которую компания платит за «закупку» времени

#### WORKPOINT РАСЧЕТ СТАВКИ СЕБЕСТОИМОСТИ

Получить сумму прямых затрат на сотрудника за период

Оценить кол-во рабочих часов в периоде

Разделить первое на второе

### БУХГАЛТЕРСКАЯ VS УПРАВЛЕНЧЕСКАЯ

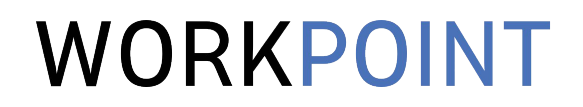

«Бухгалтерская» себестоимость:

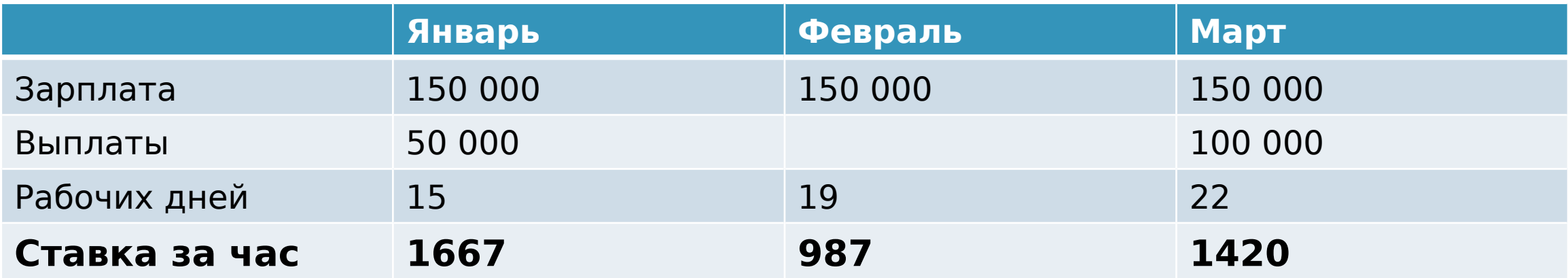

### Управленческая себестоимость:

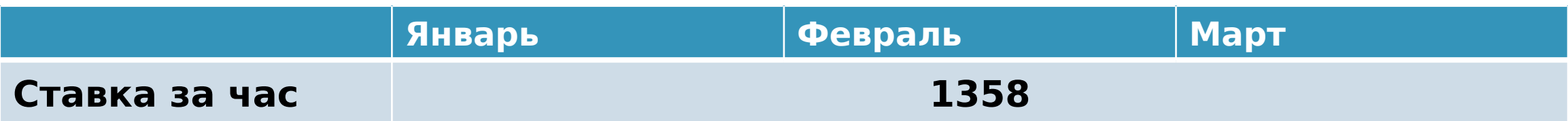

### ТОЧНОСТЬ РАСЧЕТА СТАВКИ

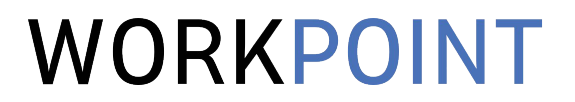

Усреднение на всех сотрудников Матрица грейдов

Расчет индивидуально для каждого

# ПРАКТИЧЕСКИЕ СОВЕТЫ

- 1. Используйте управленческую ставку себестоимости. Рентабельность проекта не может зависеть от того, когда этот проект стартовал.
- 2. Определите, какая точность расчета ставок вам достаточна. Самый точный подход – считать отдельно для каждого. Самый простой – считать среднюю ставку на всё производство.
- 3. Не включайте в ставку косвенные затраты. Это скроет реальный источник проблем с рентабельностью.

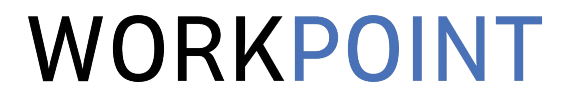

### ЧАСТЬ 5. ПЛАНИРУЕМ БЮДЖЕТ ПРОЕКТА

# БЮДЖЕТ ПРОЕКТА

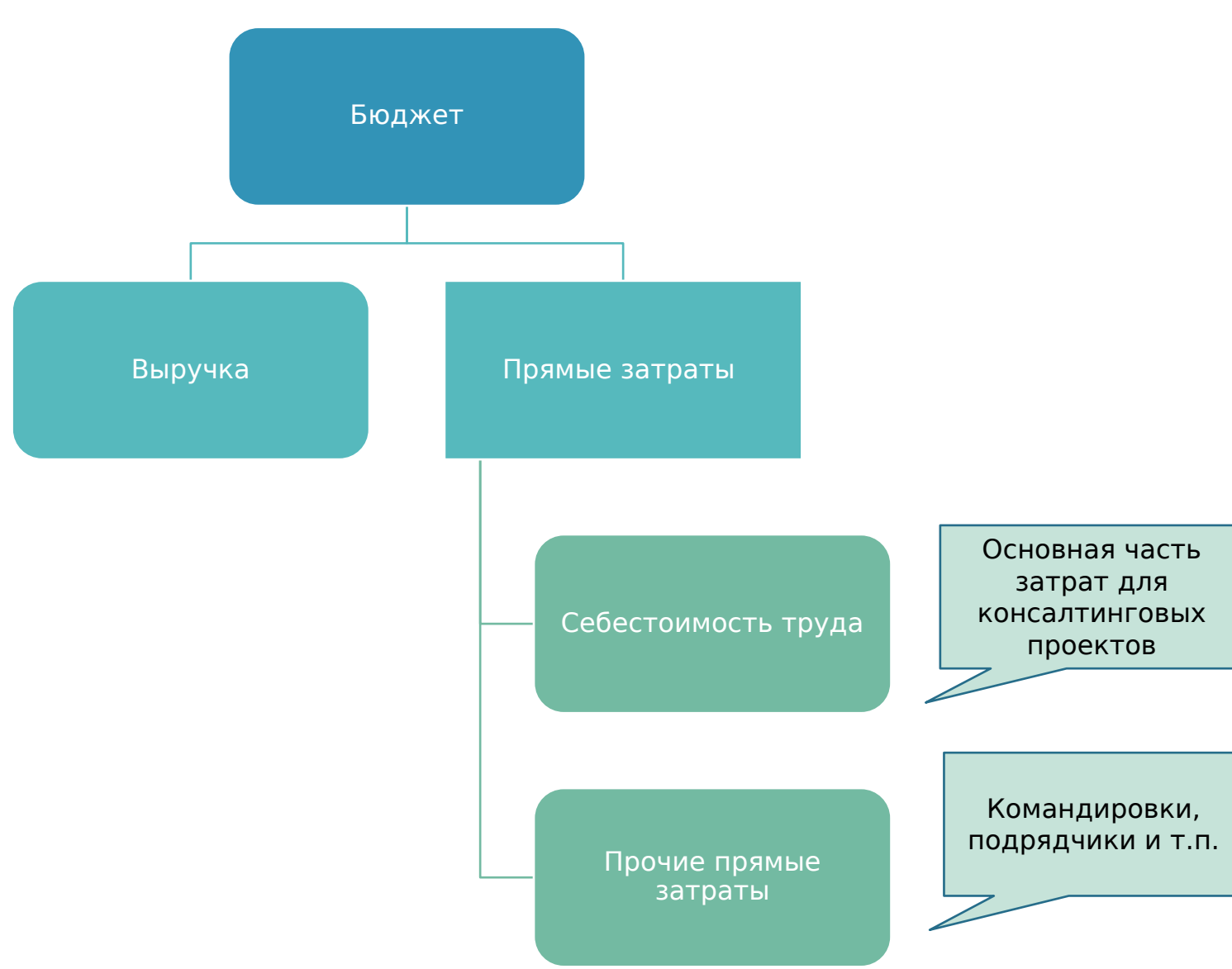

# WORKPOINT

Выручку и прочие прямые затраты запланировать обычно не составляет труда. А вот как быть с себестоимостью?

# ПЛАНИРУЕМ СЕБЕСТОИМОСТЬ

# WORKPOINT

Определяем этапы проекта

Определяем исполнителе й

Планируем часы

Рассчитывае м себестоимос ть

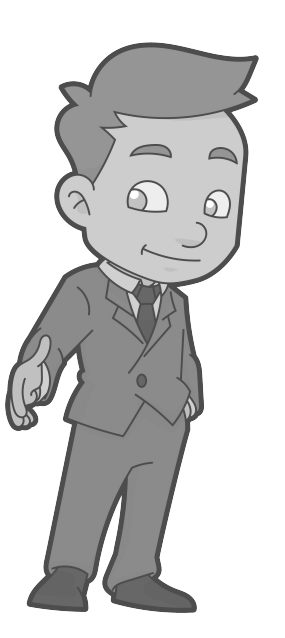

### Консультант Иван

План. трудозатраты: 160 часов Ставка себестоимости: 1 050 руб./час Себестоимость: 168 000 руб.

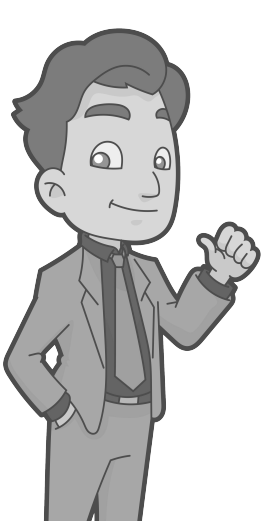

### Консультант Семен

План. трудозатраты: 140 часов Ставка себестоимости: 1 640 руб./час Себестоимость: 229 600 руб.

Себестоимость проекта – 397 600 руб.

# ПРАКТИЧЕСКИЕ СОВЕТЫ

# WORKPOINT

1. Для оценки плановой себестоимости проекта используйте ресурсный план. В ресурсном плане постарайтесь максимально точно оценить, какие исполнители и на какое количество часов вам понадобятся. Для повышения точности оценки можно пользоваться накопленными данными по похожим проектам.

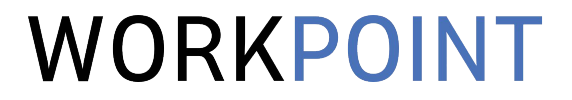

### ЧАСТЬ 5. УЧИТЫВАЕМ ФАКТ ПО ПРОЕКТУ

# ПРИЗНАНИЕ СЕБЕСТОИМОСТИ

### WORKPOINT

### **Для расчета фактической себестоимости проекта к примеру, за месяц, нужно:**

- Учитывать трудозатраты сотрудников на проект в отчетном месяце
- Умножить трудозатраты сотрудников на их ставки
- Просуммировать полученные значения

Это если просто, а если сложнее, то:

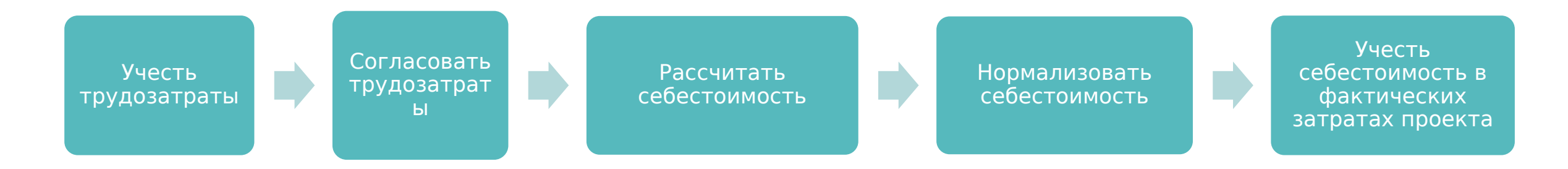

#### НОРМАЛИЗАЦИЯ СЕБЕСТОИМОСТИ WORKPOINT

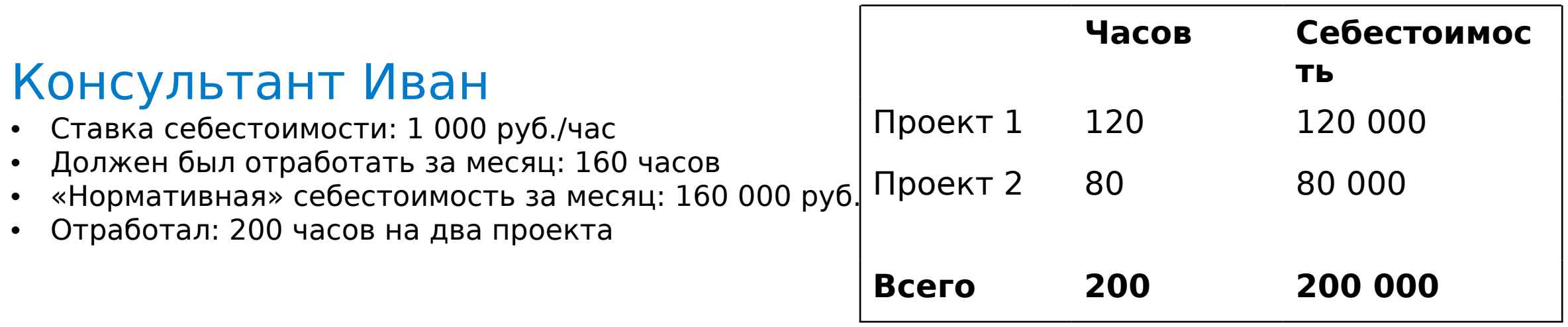

### Фактор нормализации:  $160 / 200 = 0,8$

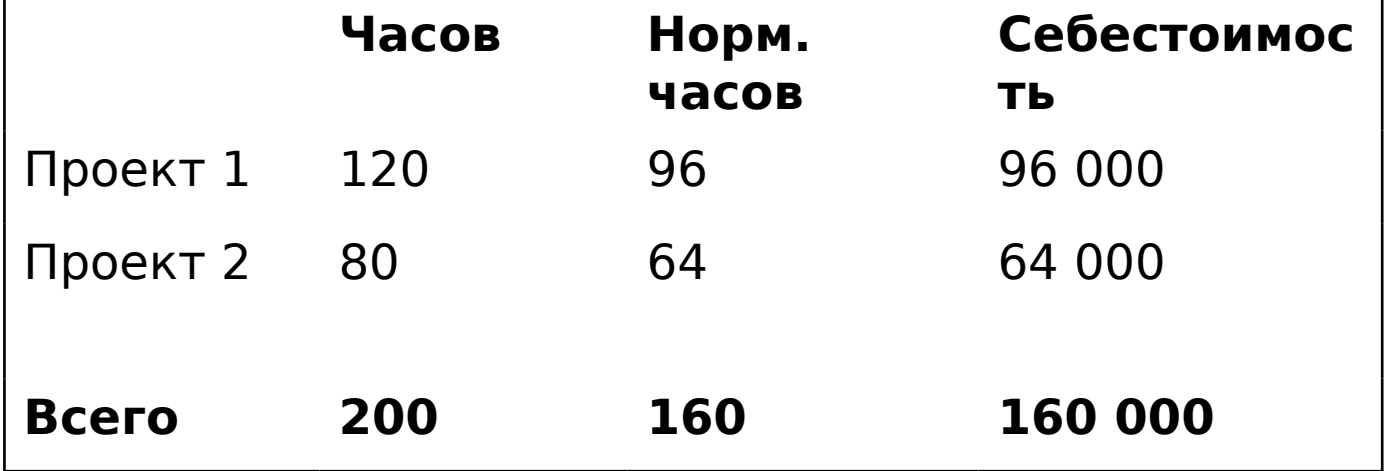

# УЧЕТ ВЫРУЧКИ

### WORKPOINT

1. По проекту один акт и отсрочка оплаты 60 дней ⇒ Проект уже завершен, но до момента оплаты его рентабельность оценить будет невозможно.

2. Проект длительный, идет больше года. Платежи разбиты на аванс и итоговую оплату ⇒ Финансовый отчет за год не отражает реальную картину.

3. Оплата по проекту засчитывается взаимозачетом, транзакций нет ⇒

Выручку признаем методом начисления. Правила начисления определяем так, чтобы они отражали реальный объем реализации проекта. По кассовому методу выручки нет, проект с отрицательной рентабельностью.

# ПРИЗНАНИЕ ВЫРУЧКИ

# WORKPOINT

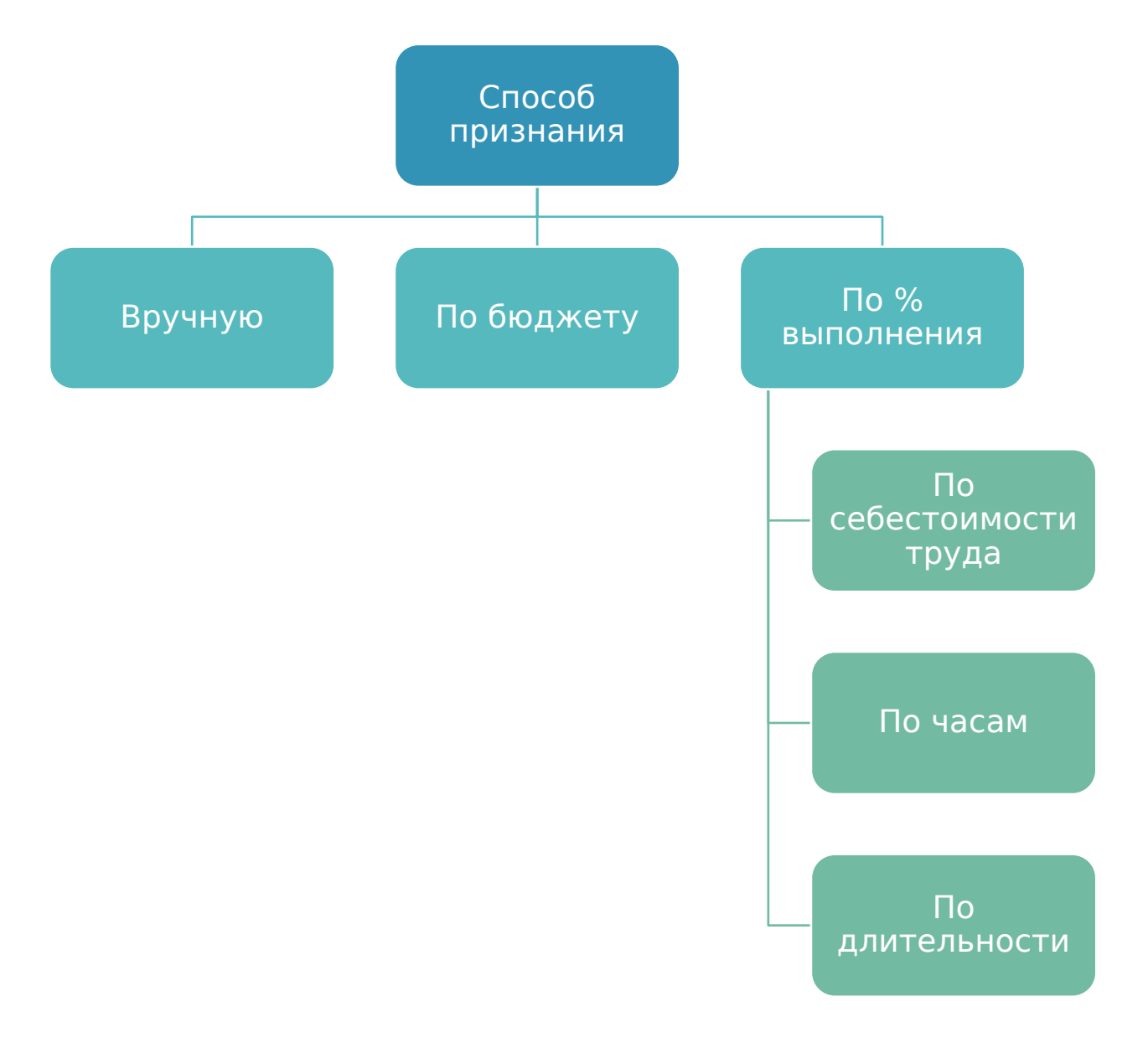

**Пример признания по % выполнения по себестоимости труда:**

- Плановая выручка 1 млн. руб.
- Плановая себестоимость 500 тыс. руб.
- За первый месяц проекта выработали себестоимости - 100 тыс. руб.
- Расчетная выручка которую можно признать за первый месяц проекта:

 $100/500 \times 1$  млн. = 200 тыс. руб.

# ПРАКТИЧЕСКИЕ СОВЕТЫ

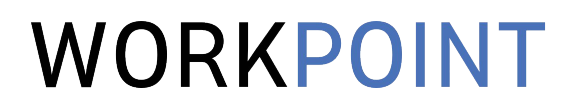

- 1. Организуйте процесс учета рабочего времени. Фактические затраты времени – база для начисления себестоимости по проектам.
- 2. Запретите сотрудникам учитывать меньше времени, чем они должны вырабатывать по своему расписанию. Себестоимость не может уходить «в никуда».
- 3. Если сотрудники с фиксированной заплатой перерабатывают – нормируйте себестоимость.
- 4. Определите метод признания выручки и правила признания. Например, по мере подписания актов или отчетов по проектам.

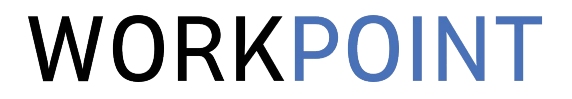

### ЧАСТЬ 7. ОТЧЕТ О ПРИБЫЛЯХ И УБЫТКАХ

# ОТЧЕТ ПО ПРОЕКТУ

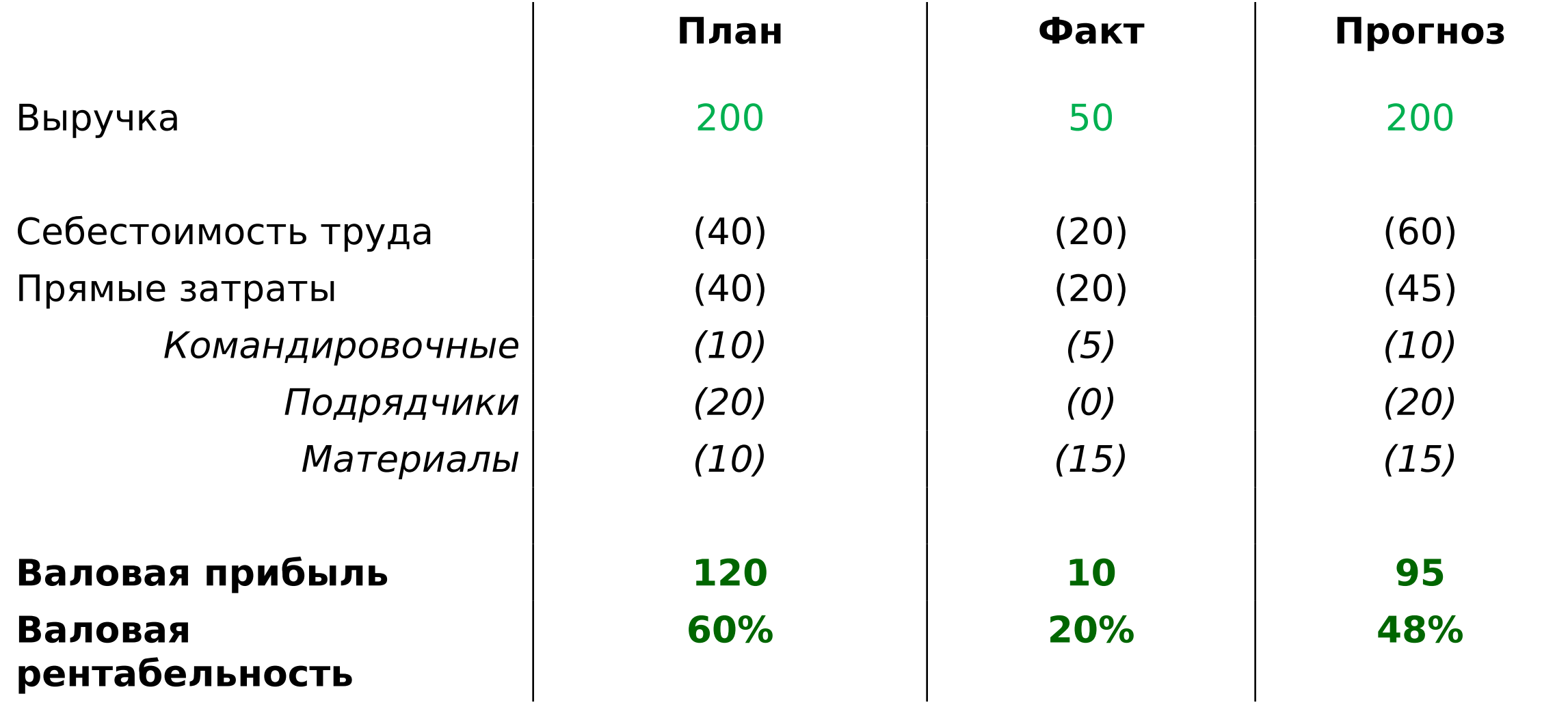

# ОТЧЕТ ПО ПЕРИОДУ

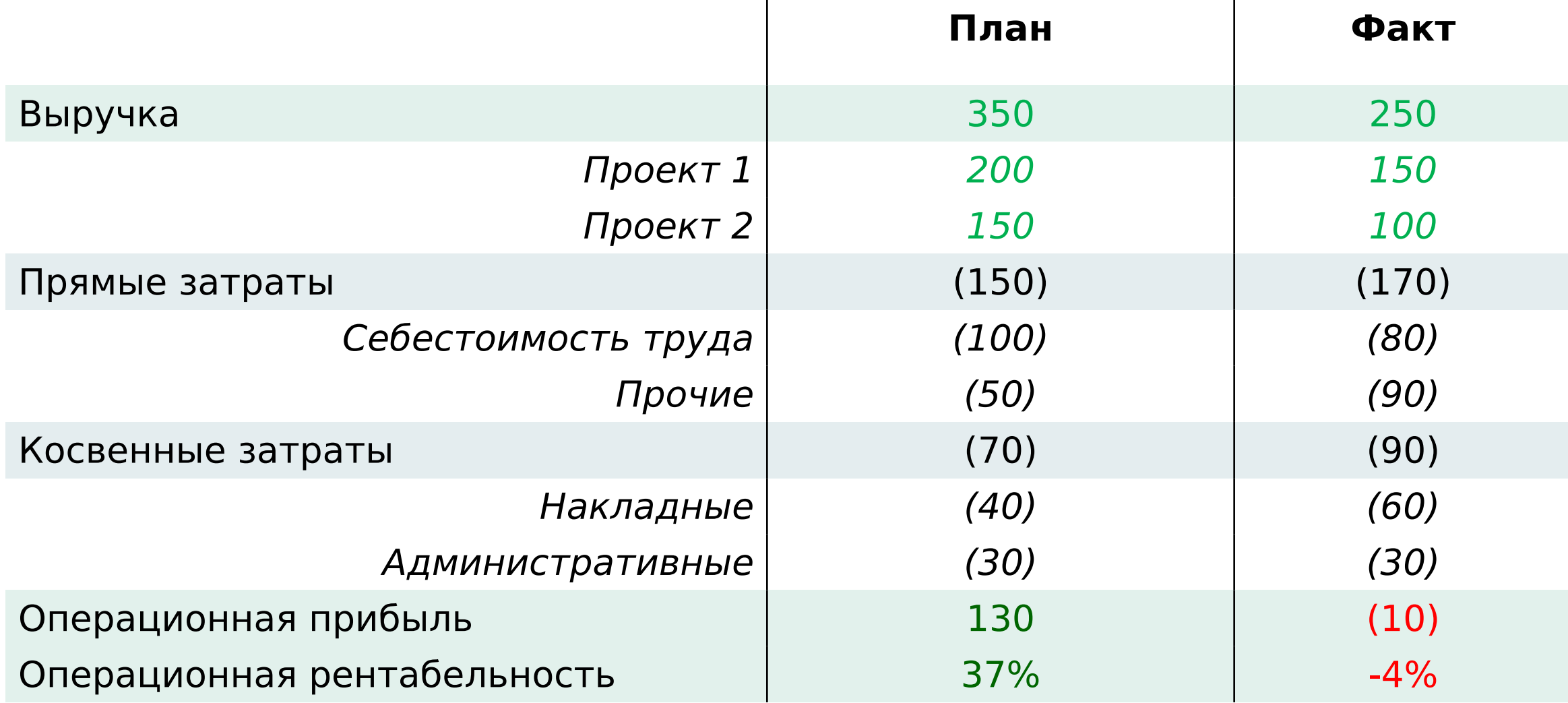

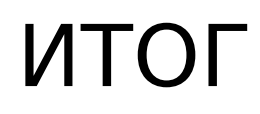

- 1. Финансовый учет внедряем для контроля рентабельности проектов и бизнеса в целом.
- 2. Результат внедрения управленческие финансовые отчеты для менеджеров проектов и операционного директора.
- 3. Для учета фактических операций используем метод начисления, так как он лучше отражает управленческую картину.
- 4. Выручку признаем по правилам, принятым в компании.
- 5. Себестоимость считаем по управленческой ставке опираясь на данные учета рабочего времени.
- 6. Косвенные затраты в отдельных проектах не учитываем, чтобы не искажать картину.

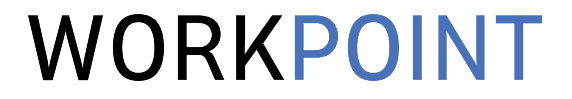

## ЧАСТЬ 8. АВТОМАТИЗАЦИЯ